# Package 'gitr'

February 15, 2023

<span id="page-0-0"></span>Title A Lightweight API for 'Git'

Version 0.0.1

Description A light-weight, dependency-free, application programming interface (API) to access system-level 'Git' commands from within 'R'. Contains wrappers and defaults for common data science workflows as well as 'Zsh' plugin aliases. A generalized API syntax is also available. A system installation of 'Git' <<https://git-scm.com/downloads>> is required.

License MIT + file LICENSE

URL <https://stufield.github.io/gitr/>

BugReports <https://github.com/stufield/gitr/issues>

**Depends**  $R (= 4.1.0)$ 

**Suggests** knitr, rmarkdown, spelling, test that  $(>= 3.0.0)$ , with r

VignetteBuilder knitr

Encoding UTF-8

LazyLoad true

Copyright Stu Field 2023

Config/testthat/edition 3

RoxygenNote 7.2.3

Language en-US

Collate 'params.R' 'gitr-package.R' 'git.R' 'git-branch.R' 'git-commit.R' 'git-lint-commit.R' 'git-pull-request.R' 'git-sitrep.R' 'git-tag.R' 'trim-sha.R' 'utils.R' 'zsh.R'

NeedsCompilation no

Author Stu Field [aut, cre, cph] (<<https://orcid.org/0000-0002-1024-5859>>)

Maintainer Stu Field <stu.g.field@gmail.com>

Repository CRAN

Date/Publication 2023-02-15 12:50:10 UTC

## <span id="page-1-0"></span>R topics documented:

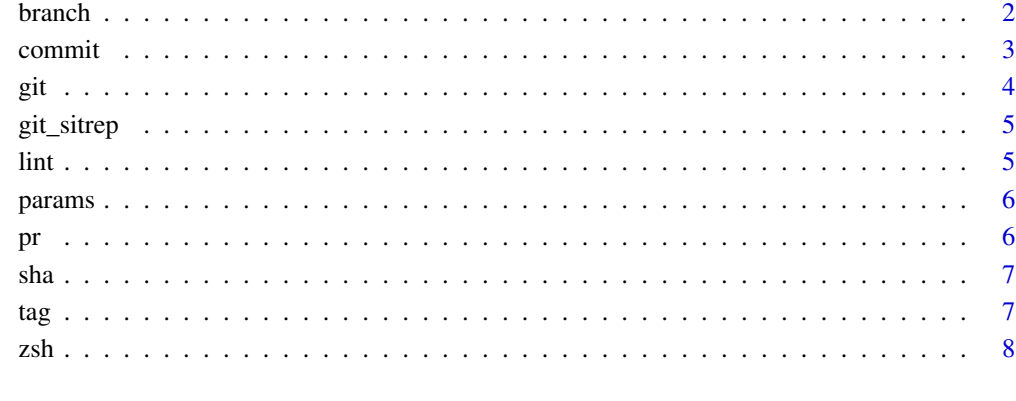

## **Index** [12](#page-11-0)

branch *Git Branch Utilities*

## <span id="page-1-1"></span>Description

Git Branch Utilities

## Usage

git\_default\_br()

git\_current\_br()

## Value

Character. The name of the respective branch if found, otherwise NULL.

- git\_default\_br(): gets the default "main" branch, typically either master, main, or trunk.
- git\_current\_br(): gets the *current* branch.

<span id="page-2-0"></span>

## <span id="page-2-1"></span>Description

Git Commit Utilities

## Usage

```
get_commit_msgs(sha = NULL, n = 1)
scrape_commits(n)
git_unstage(file = NULL)
git_reset_soft(n = 1)
git_uncommit()
git_reset_hard()
git\_diffcommits(top = 1, n = 2)
```
## Arguments

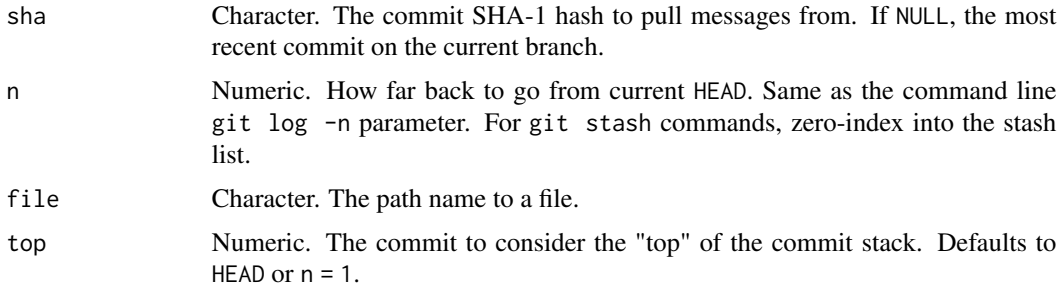

#### Value

NULL ... invisibly.

A list containing commit message entries. The sha and author of each commit is added as attributes.

- get\_commit\_msgs(): gets the commit messages corresponding to the commit sha.
- scrape\_commits(): scrapes n commit messages for useful change log commits to be used to create a NEWS.md.
- <span id="page-3-0"></span>• git\_unstage(): un-stages a file from the index to the working directory. Default un-stages *all* files.
- git\_reset\_soft(): un-commits the most recently committed file(s) and add them to the staging area.
- git\_uncommit(): un-commits the most recently committed file(s) and add them to the staging area. Wrapper around [git\\_reset\\_soft\(\)](#page-2-1)
- git\_reset\_hard(): git reset --hard origin/<br/>branch>.
- git\_diffcommits(): gets the diff of the corresponding 2 commits. Order matters.

<span id="page-3-1"></span>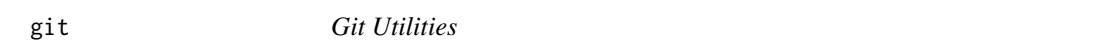

## Description

Provides functionality for system-level git commands from within R.

#### Usage

 $git(..., echo\_cmd = TRUE)$ is\_git() git\_version()

git\_checkout(branch = NULL)

#### Arguments

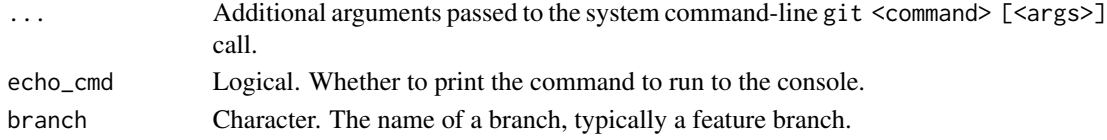

#### Value

[git\(\)](#page-3-1): The system call ... invisibly. is\_git(): Logical. git\_version(): Character. The system version of git. git\_checkout(): NULL ... invisibly.

- git(): executes a git command line call from within R.
- is\_git(): is current working directory a git repository?
- git\_version(): gets the version of git in use.
- git\_checkout(): git checkout as a branch if doesn't exist. Branch oriented workflow for switching between branches.

#### <span id="page-4-0"></span>git\_sitrep 5

## Examples

```
## Not run:
git("status", "-s")
get_commit_msgs()
get_commit_msgs(n = 3)
get_pr_msgs()
# lint most recent 3 commit message
lapply(get_commit_msgs(n = 3), lint_commit_msg)
# for a PR `branch` -> `remotes/origin/{main,master}`
lapply(get_pr_msgs(), lint_commit_msg) # current branch
lapply(get_pr_msgs("feature"), lint_commit_msg) # `feature` branch
get_recent_tag()
## End(Not run)
```
git\_sitrep *Git Situation Report*

### Description

Get a situation report of the current git repository.

## Usage

```
git_sitrep()
```
#### Value

NULL ... invisibly.

lint *Common Lints for Commit Messages*

## Description

Lint a commit message for typical commit style and best practices for git.

### Usage

lint\_commit\_msg(x)

#### <span id="page-5-0"></span>Arguments

x A single commit message from [get\\_commit\\_msgs\(\)](#page-2-1).

## Value

Integer. Invisibly returns the number of detected lints in the message.

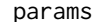

**Common Parameters for gitr** 

## Description

Common Parameters for gitr

#### Arguments

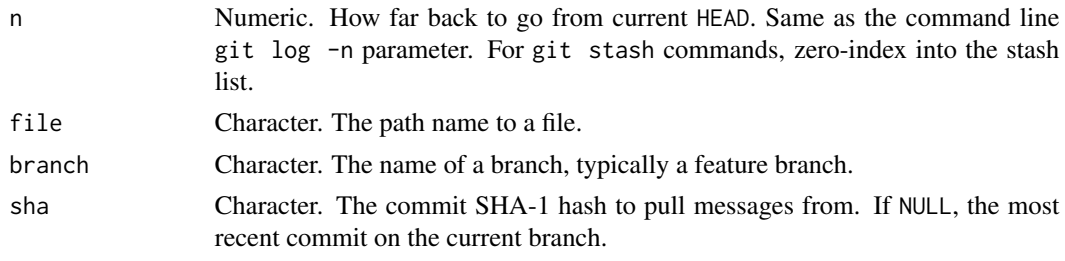

pr *Git PR Utilities*

## <span id="page-5-1"></span>Description

Git PR Utilities

#### Usage

```
get_pr_msgs(branch = NULL)
```
get\_pr\_sha(branch = NULL)

## Arguments

branch Character. The name of a branch, typically a feature branch.

## Value

[get\\_pr\\_msgs\(\)](#page-5-1): see [get\\_commit\\_msgs\(\)](#page-2-1).

[get\\_pr\\_sha\(\)](#page-5-1): character vector of shas corresponding to the PR (relative to the default branch).

## <span id="page-6-0"></span>Functions

- get\_pr\_msgs(): gets the commit messages for the *current* branch relative to the origin/{main,master} branch in the remote. Typically these "new" commits that would be merged as part of a PR to origin/{main,master}.
- get\_pr\_sha(): gets the commit SHA1 *current* branch relative to the default branch in the remote, usually either origin/main or origin/master. See [git\\_default\\_br\(\)](#page-1-1).

sha *SHA1 Utilities*

#### Description

SHA1 Utilities

## Usage

trim\_sha(sha)

#### Arguments

sha Character. The commit SHA-1 hash to pull messages from. If NULL, the most recent commit on the current branch.

## Value

Character. The trimmed sha.

## Functions

• trim\_sha(): trims the SHA-1 hash from the default full length to the human-readable short version.

tag *Git Tag Utilities*

## <span id="page-6-1"></span>Description

Git Tag Utilities

#### Usage

git\_recent\_tag()

git\_tag\_info()

## <span id="page-7-0"></span>Value

[git\\_recent\\_tag\(\)](#page-6-1): Character. The most recent tag.

[git\\_tag\\_info\(\)](#page-6-1): A data frame summarizing the repository tags.

#### Functions

- git\_recent\_tag(): gets the *most* recent git tag.
- git\_tag\_info(): gets a data frame summary of the current git repository tags.

## zsh *Z-shell Aliases*

## <span id="page-7-1"></span>Description

Provides functions to common Z-shell git plugin aliases.

## Usage

```
glog(n = 10)
\texttt{gcc}(\ldots)gcmsg(msg = "wip")gco(branch = NULL)
gcb(branch = NULL)
gpr()
gp(\ldots)gpu()
gpd()
gst()
gss()
gba()
gbd(branch = NULL, force = FALSE)
gbmm(branch = git_default_br())
```
zsh 9

```
gbnm(branch = git_default_br())
gbm(branch = NULL)
ga(...)
gaa()
gau()
gsta()
gstl()
gstaa(n = 0)gstd(n = 0)gstc()
gsts(text = FALSE)
gpop()
gstp()
gtn()
gfa()
gac()
gwip()
gclean(dry.run = TRUE)
gdf(file = NULL, staged = FALSE)
gpf()
gnuke()
gcf(global = FALSE)
gcm()
grm(...)
```
- <span id="page-9-0"></span>grbc()
- grba()
- grbs()
- grbm()
- grv()

## Arguments

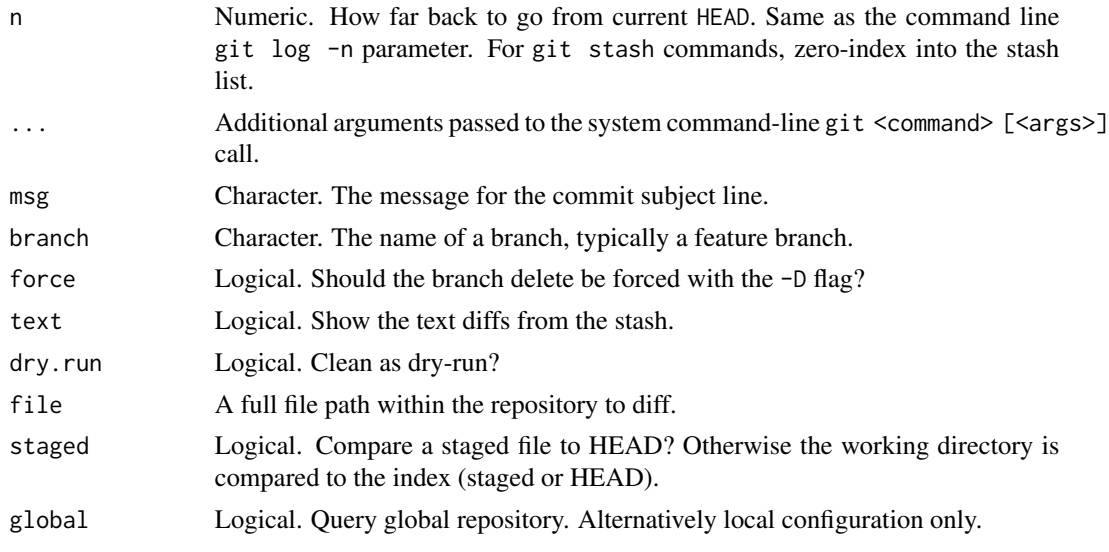

## Value

Most aliases invisibly return NULL ... with some exceptions.

- glog(): Get the git log in a pretty format for the n most recent commits.
- gcc(): git commit .... To avoid masking the [base::gc\(\)](#page-0-0) function, this alias has been re-mapped to [gcc\(\)](#page-7-1).
- gcmsg(): git commit -m <msg>.
- gco(): git checkout.
- gcb(): git checkout -b <br />branch>.
- gpr(): git pull --rebase.
- gp(): git push.
- gpu(): git push -u origin.
- gpd(): git push --dry-run.
- gst(): git status.
- gss(): git status -s.
- gba(): git branch -a.
- gbd(): git branch -dD.
- gbmm(): git branch --merged <branch>.
- gbnm(): git branch --no-merged <branch>.
- gbm(): git branch -m.
- ga(): git add ....
- $\text{gaa}$ ():  $\text{git}$  add --all.
- gau():  $git$  add  $-u$ .
- gsta(): git stash.
- gstl(): git stash list.
- gstaa(): git stash apply. Note: zero-indexing!
- gstd(): git stash drop. Note: zero-indexing!
- gstc(): git stash clear. Danger!
- gsts(): git stash show.
- gpop(): git stash pop --quiet --index.
- gstp(): See gpop().
- $gtn()$ : git tag -n.
- gfa(): git fetch --all --prune.
- gac(): git commit --no-verify --amend --no-edit.
- gwip(): git commit --no-verify -m 'wip'.
- gclean(): git clean -f -d.
- gdf(): git diff <file>.
- gpf(): git push --force-with-lease.
- gnuke(): git reset --hard && git clean -df.
- gcf(): git config --local or git config --global.
- gcm(): Checkout the default branch.
- $grm()$ : git  $rm \ldots$ .
- grbc(): git rebase --continue.
- grba(): git rebase --abort.
- grbs(): git rebase --skip.
- grbm(): git rebase git\_default\_br().
- grv(): git remote -v.

## Examples

## Not run: glog()

## End(Not run)

# <span id="page-11-0"></span>Index

base::gc() , *[10](#page-9-0)* branch , [2](#page-1-0) commit , [3](#page-2-0) ga *(*zsh *)* , [8](#page-7-0) gaa *(*zsh *)* , [8](#page-7-0) gac *(*zsh *)* , [8](#page-7-0) gau *(*zsh *)* , [8](#page-7-0) gba *(*zsh *)* , [8](#page-7-0) gbd *(*zsh *)* , [8](#page-7-0) gbm *(*zsh *)* , [8](#page-7-0) gbmm *(*zsh *)* , [8](#page-7-0) gbnm *(*zsh *)* , [8](#page-7-0) gcb *(*zsh *)* , [8](#page-7-0) gcc *(*zsh *)* , [8](#page-7-0) gcc() , *[10](#page-9-0)* gcf *(*zsh *)* , [8](#page-7-0) gclean *(*zsh *)* , [8](#page-7-0) gcm *(*zsh *)* , [8](#page-7-0) gcmsg *(*zsh *)* , [8](#page-7-0) gco *(*zsh *)* , [8](#page-7-0) gdf *(*zsh *)* , [8](#page-7-0) get\_commit\_msgs *(*commit *)* , [3](#page-2-0) get\_commit\_msgs() , *[6](#page-5-0)* get\_pr\_msgs *(*pr *)* , [6](#page-5-0) get\_pr\_msgs() , *[6](#page-5-0)* get\_pr\_sha *(*pr *)* , [6](#page-5-0) get\_pr\_sha() , *[6](#page-5-0)* gfa *(*zsh *)* , [8](#page-7-0) git , [4](#page-3-0) git() , *[4](#page-3-0)* git\_checkout *(*git *)* , [4](#page-3-0) git\_current\_br *(*branch *)* , [2](#page-1-0) git\_default\_br *(*branch *)* , [2](#page-1-0) git\_default\_br() , *[7](#page-6-0)* git\_diffcommits *(*commit *)* , [3](#page-2-0) git\_recent\_tag *(*tag *)* , [7](#page-6-0) git\_recent\_tag() , *[8](#page-7-0)* git\_reset\_hard *(*commit *)* , [3](#page-2-0)

git\_reset\_soft *(*commit *)* , [3](#page-2-0) git\_reset\_soft() , *[4](#page-3-0)* git\_sitrep , [5](#page-4-0) git\_tag\_info *(*tag *)* , [7](#page-6-0) git\_tag\_info() , *[8](#page-7-0)* git\_uncommit *(*commit *)* , [3](#page-2-0) git\_unstage *(*commit *)* , [3](#page-2-0) git\_version *(*git *)* , [4](#page-3-0) glog *(*zsh *)* , [8](#page-7-0) gnuke *(*zsh *)* , [8](#page-7-0) gp *(*zsh *)* , [8](#page-7-0) gpd *(*zsh *)* , [8](#page-7-0) gpf *(*zsh *)* , [8](#page-7-0) gpop *(*zsh *)* , [8](#page-7-0) gpr *(*zsh *)* , [8](#page-7-0) gpu *(*zsh *)* , [8](#page-7-0) grba *(*zsh *)* , [8](#page-7-0) grbc *(*zsh *)* , [8](#page-7-0) grbm *(*zsh *)* , [8](#page-7-0) grbs *(*zsh *)* , [8](#page-7-0) grm *(*zsh *)* , [8](#page-7-0) grv *(*zsh *)* , [8](#page-7-0) gss *(*zsh *)* , [8](#page-7-0) gst *(*zsh *)* , [8](#page-7-0) gsta *(*zsh *)* , [8](#page-7-0) gstaa *(*zsh *)* , [8](#page-7-0) gstc *(*zsh *)* , [8](#page-7-0) gstd *(*zsh *)* , [8](#page-7-0) gstl *(*zsh *)* , [8](#page-7-0) gstp *(*zsh *)* , [8](#page-7-0) gsts *(*zsh *)* , [8](#page-7-0) gtn *(*zsh *)* , [8](#page-7-0) gwip *(*zsh *)* , [8](#page-7-0) is\_git *(*git *)* , [4](#page-3-0) lint , [5](#page-4-0) lint\_commit\_msg *(*lint *)* , [5](#page-4-0) params, <mark>[6](#page-5-0)</mark>

#### INDEX  $\blacksquare$

pr , [6](#page-5-0) scrape\_commits *(*commit *)* , [3](#page-2-0) sha , [7](#page-6-0) tag , [7](#page-6-0) trim\_sha *(*sha *)* , [7](#page-6-0)

zsh , [8](#page-7-0)